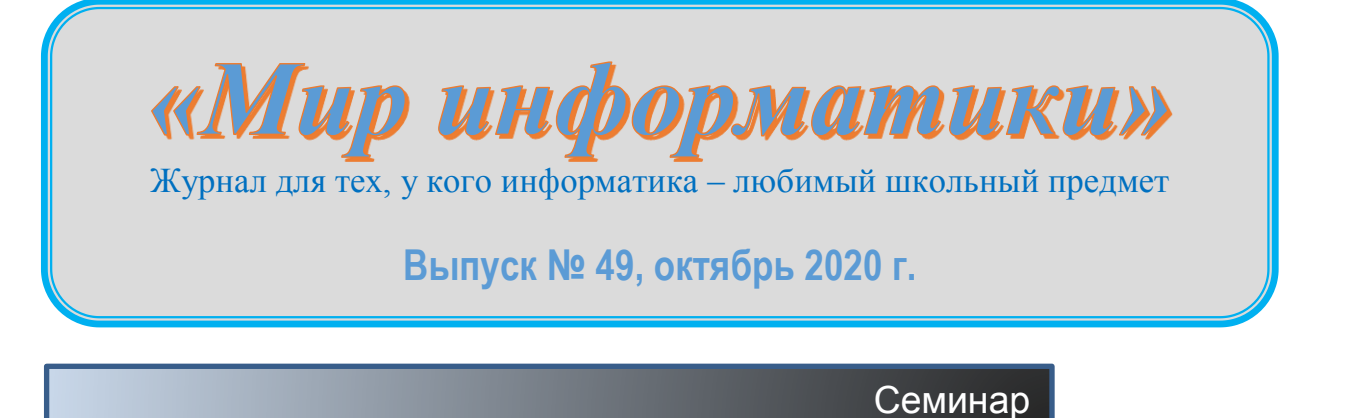

## Методики перевода целых чисел из одной системы счисления в другую

### 1. Перевод чисел из десятичной системы

Для перевода целого десятичного числа в систему счисления с основанием р следует разделить нацело на р исходное число, а затем все промежуточные частные, выписывая при этом получающиеся остатки, до тех пор, пока частное не станет меньше р. Результат получается выписыванием последнего частного и всех остатков в обратном порядке. Например, при переводе числа 13 в двоичную систему:

$$
\begin{array}{c|c}\n1 & 3 & 2 \\
1 & 2 & 6 & 2 \\
\hline\n1 & 6 & 3 & 2 \\
\hline\n0 & 2 & 1\n\end{array}
$$

Результат равен  $1101<sub>2</sub>$  (цифры результата выделены полужирным начертанием)<sup>1</sup>. При переводе числа 148 в пятеричную систему имеем:

$$
\begin{array}{c|c|c}\n1 & 4 & 8 & 5 \\
1 & 4 & 5 & 2 & 9 & 5 \\
\hline\n3 & 2 & 5 & 5 & 5 & 5 \\
\hline\n4 & 5 & 1 & 0 & \\
\hline\n\end{array}
$$

Результат равен 10435.

В случаях, когда  $p > 10$ , остаток может быть двузначным и должен быть заменен на соответствующую цифру р-ичной системы. Например,  $123_{10} = 7B_{16}$ .

Можно также описанный метод сформулировать так: «Для перевода десятичного числа в систему счисления с основанием р следует разделить нацело на р исходное число, а затем все промежуточные частные, выписывая при этом получающиеся остатки, до тех пор, пока частное не станет равно нулю. Результат получается выписыванием всех остатков в обратном порядке».

Описанный метод перевода чисел (в двух рассмотренных вариантах) называется «метод последовательного деления на основание». Возможен и другой метод - метод выделения наибольшей степени числа р. Проиллюстрируем этот метод на примере перевода числа 91 в двоичную систему. Составив и проанализировав таблицу степеней двойки, можно установить, что максимальная степени числа 2, не превосходящая 91, равна 64 (2<sup>6</sup>). Значит, двоичная запись числа 91 будет состоять из семи цифр (первая слева цифра, естественно, - 1). Для нахождения второй слева цифры надо найти остаток от деления 91 на 64, что в данном случае можно сделать, вычтя 64 из 91. Так как 27 меньше, чем следующая после 64 в сторону уменьшения степень двойки — 32, то следующая двоичная цифра — 0, а остаток не изменился. Для следующей степени (16) имеем:  $27 > 16$ , то есть третья слева цифра равна 1, а остаток — 27 – 16 = 11. Продолжая аналогичные расчеты, получим, что 91 $_{10}$  = 1011011<sub>2</sub>.

<sup>1</sup> Здесь и далее в виде нижнего индекса указывается основание системы счисления, в которой представлено число.

Если нумерацию разрядов двоичного числа вести справа налево, то можно также сказать, что в двоичной записи числа N единицы должны быть записаны в тех разрядах, номера которых на 1 больше, чем показатели степеней двойки для чисел, которые «участвуют» в наборе суммы  $N$  (остальные цифры равны нулю<sup>2</sup>).

Заметим, что преимуществом метода выделения наибольшей степени числа р является естественный порядок записи получающихся при расчетах р-ичных цифр (слева направо), что бывает важно при программировании — очередная полученная цифра сразу же может выводиться на экран, принтер и т п. При использовании метода последовательного деления на основание необходимо сначала запомнить все цифры (например, в массиве) для последующей распечатки результата в порядке, обратном их получению. Но для применения метода выделения наибольшей степени числа р надо знать все степени р. не превосходящие заданное число.

Программы, осуществляющие перевод чисел из десятичной системы в систему счисления с основанием 2-9, и методика их разработки приведены в рубрике «Школа программирования».

Продолжение — в следующем выпуске.

### Книжная полка

## Книга «400 вопросов по информатике на логику и смекалку»

В издательстве ДМК Пресс вышла книга Д.М. Златопольского «400 вопросов по информатике на логику и смекалку» (https://dmkpress.com/catalog/computer/handbooks/978-5-97060-898-2/).

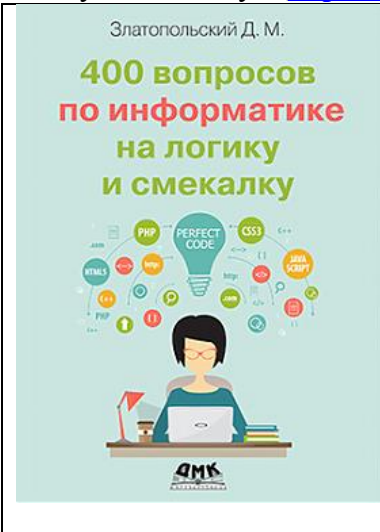

В книге приведены более 400 вопросов по информатике, которые можно предложить учащимся при проведении классных и школьных конкурсов «Что? Где? Когда?» и «Брейнринг» и других внеклассных мероприятий. Ряд вопросов может быть использован и на уроках. Вопросы охватывают многие темы школьного курса информатики, имеют разный уровень сложности. В приложениях представлены другие вопросы и задания, связанные с интеллектуальными соревнованиями. Ко всем вопросам даны ответы.

Книга предназначена педагогам, но может быть полезна также родителям учащихся и, конечно, самим учащимся, которые могут проверить свои знания, логику и смекалку.

По издательской цене (гораздо дешевле, чем в магазинах, даже с учетом стоимости доставки) её можно приобрести через сайт издательства https://dmkpress.com/

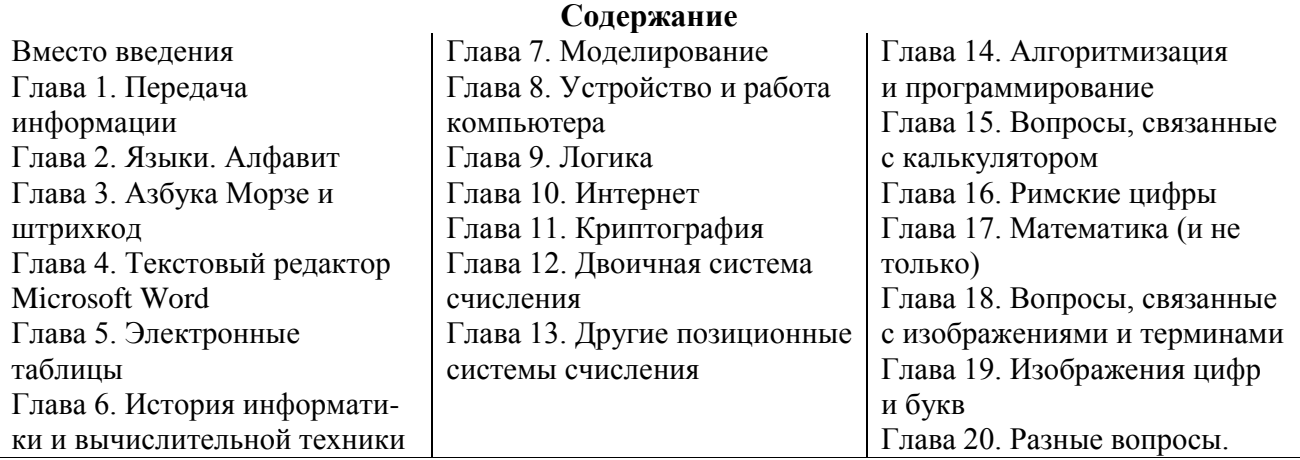

<sup>&</sup>lt;sup>2</sup> При переводе в систему счисления с основанием  $p > 2$  следует иметь в виду, что возможны и другие цифры.

### Задачник

### **Ответы, решения, разъяснения к заданиям, опубликованным в журнале «Мир информатики», выпуск № 47 (август 2020 г.)**

### **Кроссворд**

Решение, которое представили Авакиян Евгений, Медведев Владимир, Резцова Анастасия, Попкова Мария и Ягиева Гуля, средняя школа села Ириновка, Новобурасский р-н Саратовской обл. (учитель **Брунов А.С.**):

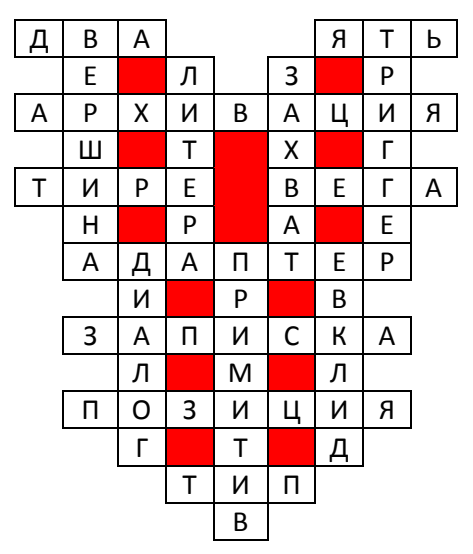

#### **Задача «Существует ли треугольник?»**

Напомним, что следовало определить, существует ли треугольник, длины сторон которого выражаются числами  $20_8$ ,  $100_2$  и  $15_{16}$ ?

#### *Решение*

Из отрезков длиной *a*, *b* и *с* можно образовать треугольник, если сумма двух любых длин больше третьей.

Переведем все три заданных в условии значения в одну и ту же систему счисления. Удобно использовать двоичную:

 $20<sub>s</sub> = 10000$ ,  $100<sub>2</sub>$  $15_{16} = 11001$ 

Сравним наибольшее значение с суммой двух других:  $11001, ?$  (10000, + 100).

Видно, что указанное в начале условие не соблюдается  $(11001<sub>2</sub> > 10100<sub>2</sub>)$ , то есть треугольник с указанными сторонами не существует.

#### **Вопрос «Страшный сон»**

Напомним, что нужно было ответить на вопрос, что неладно со следующим рассказом: «Вернувшийся из Китая английский офицер заснул в церкви во время службы. Ему приснилось, что к нему приближается палач, чтобы отрубить голову, и в тот самый момент, как сабля опускалась на шею несчастного офицера, его жена, желая разбудить заснувшего, слегка дотронулась до его шеи веером. Потрясение было столь велико, что офицер тут же упал замертво».

*Ответ* — история придумана, так как никто не мог знать сон никогда не проснувшегося офицера.

#### **Задача "Четыре девочки"**

Напомним условие задачи, которая была предназначена для учащихся 1–7 классов: "На улице, став в кружок, беседуют Аня, Валя, Галя и Надя. Девочка в зелёном платье (не Аня и не Валя) стоит между девочкой в голубом платье и Надей. Девочка в белом платье стоит между девочкой в розовом платье и Валей. Какое платье носит каждая из девочек?".

*Ответ*. Аня носит белое платье, Валя — голубое, Галя — зелёное, Надя — розовое.

#### **Задача «Переливания молока»**

Напомним, что требовалось разработать алгоритм разделения 14 л молока пополам, имея три бидона емкостью 14, 9 и 5 литров. Сначала в большом бидоне — 14 литров молока, остальные пусты.

### *Решение*

Большинство приславших ответы предложили такой вариант решения:

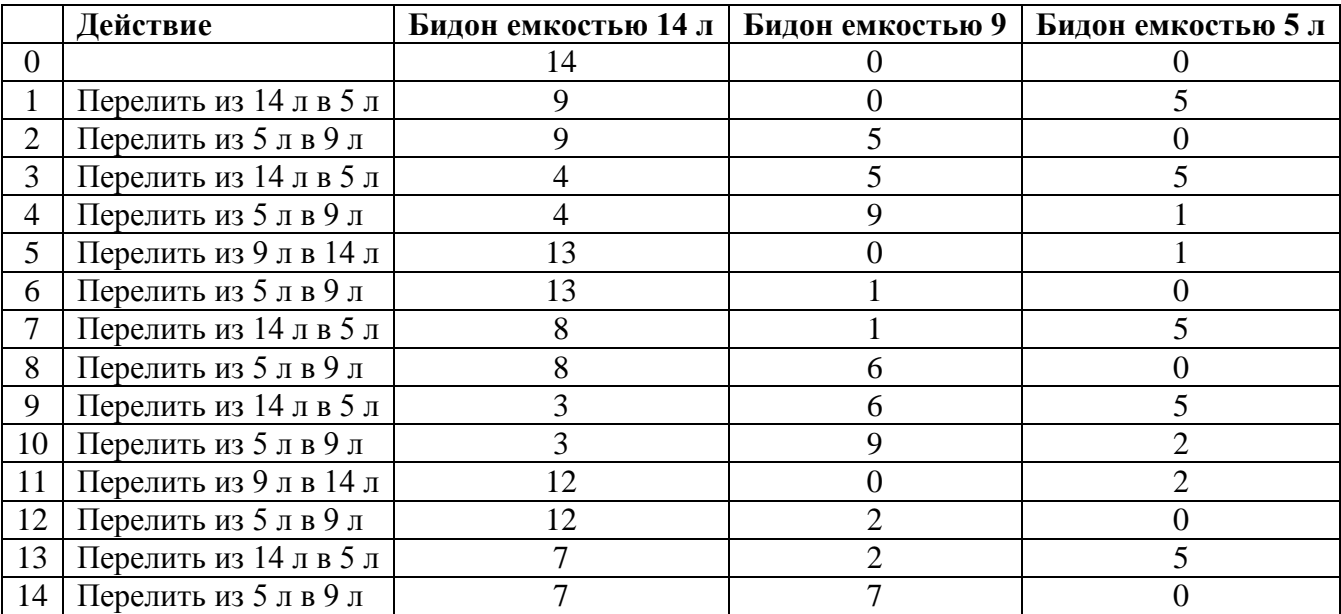

Фирсов Владислав, ученик 7-го (!) класса школы № 8 г. Лениногорска, Республика Татарстан (учитель **Кашапова Р.Х.**), разработал более краткий алгоритм:

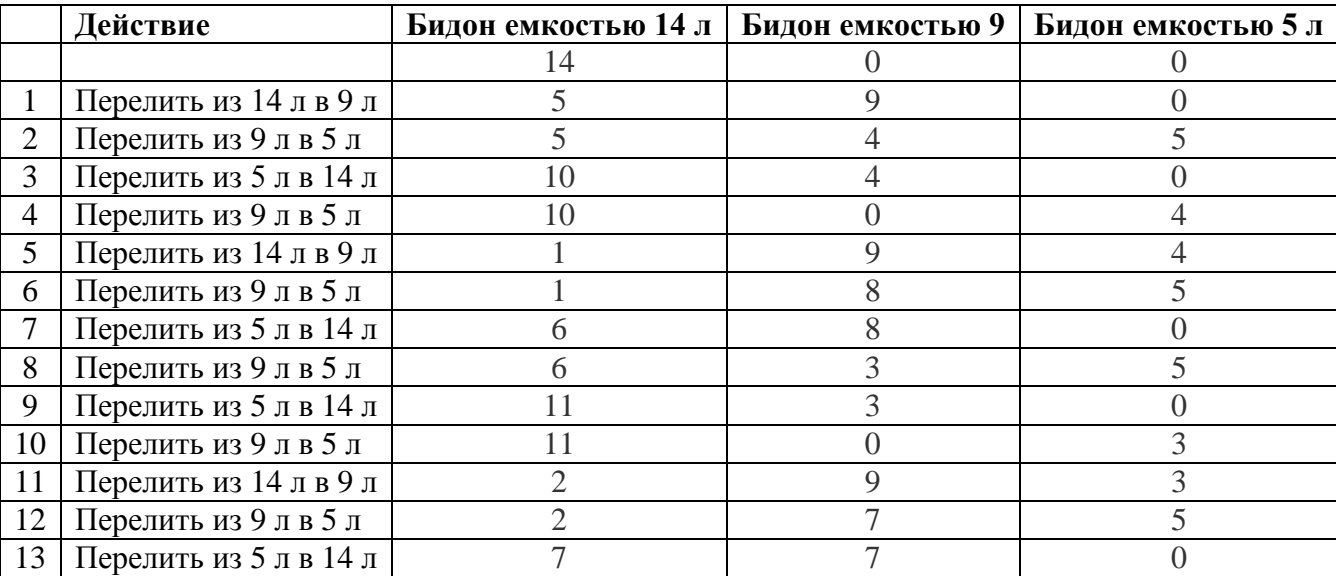

Учитывая оригинальность решения, редакция решила наградить Владислава дипломом. Молодец, Владислав!

### **Задача «Переправа на остров»**

Напомним условие: «Трое мальчиков пошли на рыбалку, взяв с собой лодку, выдерживающую нагрузку до 100 кг. Как перебраться мальчикам с берега реки на остров, если их массы равны 40 кг, 50 кг, 70 кг?»

### *Решение*

Обозначим для краткости: Б — берег, О — остров, 40 — мальчик массой 40 кг, 50 — мальчик массой 50 кг, 70 — мальчик массой 70 кг. Тогда схема переправы будет такой:

- 1. Б  $\rightarrow$  О: плывут 40 и 50 (на Б остался 70).
- 2. О → Б: возвращается 40 (на О остался 50).
- 3. Б  $\rightarrow$  О: плывет 70 (на Б остался 40).

4. О  $\rightarrow$  Б: возвращается 50 (на О остался 70).

5. Б $\rightarrow$  О: плывут 40 и 50.

#### **Задача «Кто на каком инструменте играет?»**

Напомним условие: «Два мальчика умеют играть на гитаре, а еще один — на балалайке. На чем играет Андрей, если Максим и Павел играют на разных инструментах, а Павел и Андрей — тоже?».

#### *Решение*

Опишем методику решения, приведенную в книге О.Б. Богомоловой "Логические задачи" (М. БИНОМ. Лаборатория знаний, 2005), из которой заимствована задача.

Используем для решения такой эталон, который оформим на бумаге:

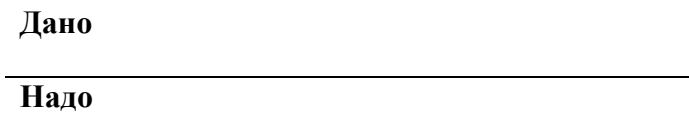

**Дано Рассуждения**

Обозначим имена мальчиков символьными переменными А, П и М, а инструменты, на которых они играют — б и г. Запишем эти данные в раздел "Дано:". В задаче требуется узнать, на каком инструменте играет Андрей; запишем это в раздел "Надо:".

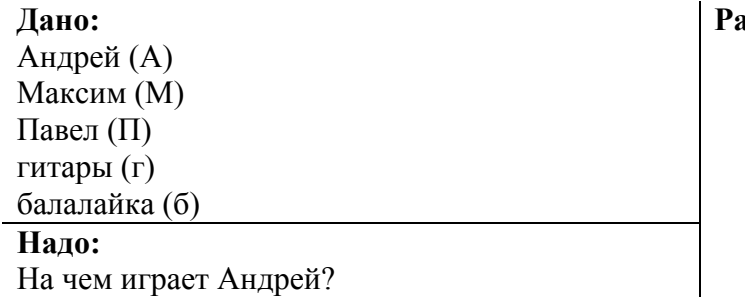

**Рассуждения**

Рассуждения:

1) выделим в условии задачи повторяющуюся переменную. Это — имя Павел. Запишем две одинаковые соответствующие переменные друг под другом (см. эталон ниже);

2) так как по условию задачи Максим и Павел играют на разных инструментах, то над символьной переменной П запишем М. Аналогично, так как Павел и Андрей играют на разных инструментах, то под символьной переменной П запишем А;

3) выделим прямоугольником две одинаковые символьные переменные П;

4) запишем справа и слева переменные, которыми обозначены названия музыкальных инструментов;

5) так как по условию балалайка одна, значит, на ней играет Павел, следовательно, Максим и Андрей играют на гитарах. Тем самым мы нашли ответ на вопрос задачи — Андрей играет на гитаре.

**Дано:**

Андрей (А) Максим (М) Павел (П) гитары (г) балалайка (б)

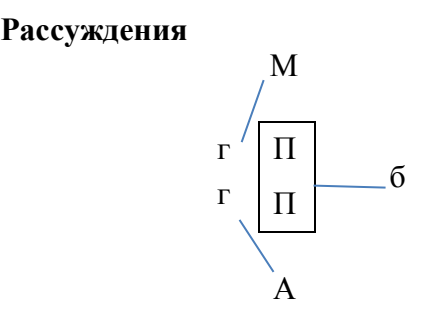

## **Новая задача. "Семья"**

В семье трое детей — два мальчика и девочка. Их имена начинаются с букв "М", "Н" и "О". Имена, начинающиеся с букв "М" и "Н", это имена одного мальчика и одной девочки. Имена, начинающиеся с букв "Н" и "О", это имена одного мальчика и одной девочки. С какой буквы начинается имя девочки?

#### **Задача «Из Елкино — в Палкино»**

Напомним, что было опубликовано расписание перелетов рейсов между четырьмя местными аэропортами: Елкино, Палкино, Веревкино и Булкино и требовалось установить самое ранее время, в которой можно попасть в аэропорт Палкино, находясь в аэропорту Елкино в 6 часов утра.

#### *Решение*

Самый быстрый маршрут из Елкино в Палкино следующий:

- 1) вылететь рейсом в Веревкино  $(7.30 10.50)$
- 2) вылететь рейсом из Веревкино в Палкино (14.20 16.30),

#### то есть ответ: в 16.30.

### **Числовые ребусы в пятеричной системе счисления. Часть 6**

*Ответы*:

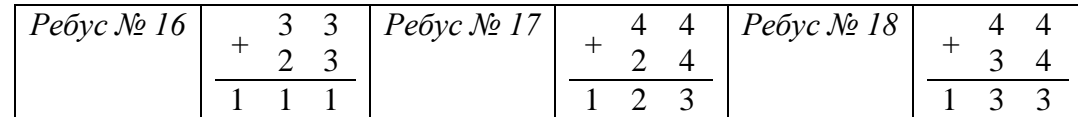

#### **Задача «Двоичное число»**

Напомним условие: «Про некоторое двоичное число известно, что в нем:

1) не более 40 цифр;

2) цифры чередуются;

3) количество одной из цифр составляет ровно 52% общего числа цифр.

Найдите десятичный эквивалент этого числа».

#### *Решение*

Число с нуля начинаться не может, значит, оно имеет вид: 1010…0101 (общее количество цифр нечетное).

Далее, согласно условию, доля единиц — 52%, то есть на 4% больше, чем нулей (48%), а количество единиц больше на 1. Итак, 4% цифр соответствует одной единице, то есть общее число цифр равно 25.

Можно также рассуждать так. Так как общее количество цифр в искомом двоичном числе меньше 100, то для того чтобы доля в процентах была целым числом, общее количество цифр должно быть делителем числа 100 (и при этом оно должно быть нечетным). Таких делителей — два: 5 и 25. Проверка показывает, что первое число не подходит.

Итак, двоичное число состоит из 25 цифр: 1010101010101010101010101, а его десятичный эквивалент равен 22369621.

#### **Головоломка «Ладья обходит шахматную доску»**

Напомним, что следовало ответить на вопрос: «Можно ли провести ладью по шахматной доске, перемещая ее по правилам шахмат, из некоторого поля доски так, чтобы на каждом поле фигура побывала один только раз, после чего оказалась на исходном поле?».

Один из вариантов решения показан на рисунке:

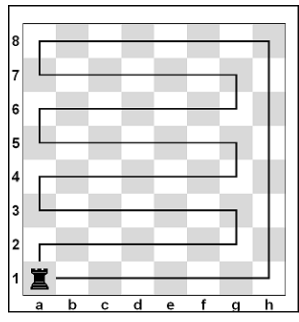

Возможны также аналогичные решения, начинающиеся с других "угловых" полей доски.

### **Четыре ребуса**

*Ответы*: Ребус № 1 — КОНТЕНТ. Ребус № 1 — ПАБЛИК. Ребус № 3 — БРАУЗЕР. Ребус № 4 — СКРИНШОТ.

#### **Ответы и решения представили:**

— Абдувахидова Алина, Абдувахидова Софья, Андреев Семён, Горский Никита, Егоров Матвей, Железова Мария, Изотов Павел, Камышанская Анастасия, Катышев Тимофей, Лебедева Татьяна, Серова Василиса, Смирнова Полина, Филипенков Максим и Хозин Марат, Владимирская обл., г. Струнино, школа № 11, учителя **Волков Ю.П.** и **Волкова Т.П.**;

— Авакиян Евгений, Медведев Владимир, Резцова Анастасия, Попкова Мария и Ягиева Гуля, средняя школа села Ириновка, Новобурасский р-н Саратовской обл., учитель **Брунов А.С.**;

— Авдеев Игорь, Любимова Ирина и Прокопенко Станислав, г. Пенза, школа № 73, учитель **Диков А.В.**;

— Аниховский Даниил, Владимирская обл., г. Александров, школа № 13, учитель **Волков А.Ю.**;

— Дойлов Кирилл и Иванов Роман, Владимирская обл., г. Александров, школа № 3 (студия «Развивайка»), учитель **Волков А.Ю.**;

— Еремеев Денис, Владимирская обл., г. Александров, школа № 13, учитель **Семенкович А.О.**;

— Кукушкина Вера, г. Ярославль, школа № 33, учитель **Ярцева О.В.**;

учащимся МБОУ СОШ №3 г. Александрова

— Листопад Глеб, Владимирская обл., г. Александров, школа № 3, учитель **Солодова Е.Н.**;

— Новиков Сергей, средняя школа села Сердар, Республика Марий Эл, учитель **Чернова Л.И.**;

— Фирсов Владислав, Республика Татарстан, г. Лениногорск, школа № 8, учитель **Кашапова Р.Х.**;

— Юмашев Сергей, средняя школа деревни Муравьево, Вологодская обл., учитель **Муравьева О.В.**

Авторы лучших ответов будут награждены дипломами.

# **Кофе или чай?**

В офисе расположили три автомата с различными напитками. В первом – кофе, во втором – чай, а в третьем – и кофе, и чай (выдает случайным образом). Для любого из них нужна 1 монета. Каждый автомат обозначен наклейкой с названием продукта, который он выдаёт. Вот только на заводе перепутали наклейки, и на каждом из трех автоматов оказалась неправильная. За сколько монет можно выяснить, где какой автомат?

## **Три задачи**

Учитель дал детям три задачи: A, B и C. 25 школьников решили хотя бы одну задачу. Среди школьников, не решивших задачу A, но решивших B, в два раза больше, чем решивших C. Школьников, решивших только задачу A, на одного больше, чем остальных школьников, решивших задачу A. Сколько школьников решили только задачу B, если среди школьников, решивших только одну задачу, половина не решила задачу A?

## **Соревнования по бегу**

После соревнований бегунов на табло появилась надпись:

- Рустам не был вторым.
- Эдуард отстал от Рустама на два места.
- Яков не был первым.
- Геннадий не был не первым, ни последним.
- Карен финишировал сразу за Яковом.

Кто же победил в этих соревнованиях? Каково было распределение бегунов на финише?

## **Чудо-дерево**

Один садовод-селекционер вывел новое плодовое дерево — на нем выросли 3 груши и 4 яблока. Каждый день он срывает два плода, и на их месте вырастает один новый. Если он срывает два одинаковых плода, то вырастает груша, а если два разных — то яблоко. Каким окажется последний плод на таком дереве?

## **Продажа орехов**

Торговец принес на рынок мешок орехов. Все орехи были одинаковые. Первый покупатель купил 1 орех, второй — два ореха, третий — 4 и так далее: каждый покупатель покупал вдвое больше орехов, чем предыдущий. Орехи, купленные последним покупателем, весили 50 кг, после чего у торговца остался один орех. Можно ли определить:

1) сколько покупателей купили орехи;

2) какое число орехов было у торговца вначале;

3) сколько килограммов орехов было у торговца вначале?

Если какое-то значение (или все) определить нельзя, то укажите, что надо еще знать, чтобы найти его (их)?

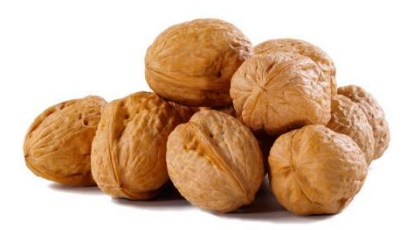

## **Три двоичных числа**

Выпишите числа  $2^n$ ,  $2^{n+1}$  + 1,  $2^n$  – 2, где  $n > 10$ , в порядке возрастания количества единиц в их двоичной записи.

### Поиск информации

## **Два вопроса**

Выберите один из предложенных вариантов ответа, который по вашему мнению является правильным.

**1.** Владелица фирмы по разработке вариантов спортивной диеты Дженни Мирке предложила универсальный коктейль для футбольного форварда. Данный напиток призван не только поднять спортивный дух игрока, но и, по замыслу разработчиков, нейтрализовать защитников из команды соперников, присматривающих за нападающим. Что делает данный рецепт таким сногсшибательным?

**А.** Жгучий перец.

**Б.** Лимон.

**В.** Чеснок.

**2.** В поэме "Песнь о Гайавате" у Генри Лонгфелло лишь одна печаль смущала сердце Южного Ветра Шашондази: он влюбился в девушку с гибким стройный станом и золотыми, как солнце, косами. Но однажды утром наш герой обнаружил, что кудри его милой поблекли и стали белыми. Он с негодованием обратился к своему брату, обвиняя его в похищении невесты и обольщении ее сказкой севера, что окончательно сгубило его возлюбленную, и она исчезла, став:

**А.** Снегом.

**Б.** Одуванчиком.

**В.** Льдом.

## Программы для перевода целых чисел из одной системы счисления в другую

### 1. Перевод заданного натурального числа в систему счисления с основанием, меньшим или равным 10

### 1.1. Метод последовательного деления на основание

Обозначим заданное натуральное десятичное число — *п*, а основание системы счисления, в которую нужно перевести заданное — основание. Идея решения задачи — получить все цифры записи числа п в системе с основанием основание и записать каждую из них в массив. Конечно, нужно получить и всю новую запись числа.

Напомним (см. рубрику «Семинар» в этом выпуске) методику перевода целых чисел из десятичной системы счисления в систему с другим основанием. Необходимо определять остаток от деления заданного числа и всех промежуточных целочисленных частных на основание и делать это до тех пор, пока частное не станет равно нулю. Полученные остатки и представляют собой цифры новой записи числа.

В приведенном ниже фрагменте программы, кроме величин и и основание, использованы также следующие переменные величины:

— *шифры* — массив с данными целого типа, в котором будут храниться цифры «нового» числа. Размер этого массива следует описать с учетом возможной длины новой записи числа;

- кол цифр - фактическое количество цифр в новой записи числа.

Прежде чем представлять программу (как принято в нашем журнале - на школьном алгоритмическом языке) заметим, что:

1) для определения остатка от деления одного целого числа на другое используется функция mod (в других языках программирования для этого используется специальная операция);

2) для определения целочисленного частного от деления одного целого числа на другое используется функция div (в других языках программирования для этого также используется специальная операция);

3) в массив цифры записываются, начиная с последней цифры новой записи.

```
кол цифр := 0
нц пока n > 0|Увеличиваем значение кол цифр
  кол цифр := кол цифр + 1
  Определяем очередную цифру
  | и записываем ее в массив
  цифры [кол цифр] := mod (n, основание)
  Определяем целочисленное частное
  n := div(n, \text{ochobalune})KIT
|Выводим ответ (цифры в обратном порядке)
вывод нс, "Запись числа n в новой системе счисления: "
нц для і от кол цифр до 1 шаг-1вывод цифры [i]
КU
```
Если же считать, что в условии задачи требуется получить строковую (в терминах языка программирования Паскаль) величину новое, представляющую собой запись заданного числа в системе с основанием основание, то массив можно не использовать. Можно формировать значение величины новое, добавляя очередную найденную цифру в начало уже имеющегося значения:

```
HOBOe := ""
нц пока n > 0Определяем очередную цифру
 цифра := mod(n, основание)
```

```
| Добавляем ее строковое представление
  | к значению новое
  новое := цел в лит (цифра) + новое
  n := div(n, \overline{o}cнование)
KU
вывод нс, "Запись числа в новой системе счисления: ", новое
```
В последнем варианте применена величина цифра (смысл которой понятен), а также стандартная функция школьного алгоритмического языка цел в лит, осуществляющая преобразование числового значения в его символьное представление.

### Задания для самостоятельной работы

1. Разработайте программу (на языке программирования, который изучаете, для перевода заданного десятичного числа в систему счисления в систему счисления с основанием, равным 2-9 в двух вариантах, аналогичных рассмотренным. Во втором варианте о необходимых функциях узнайте самостоятельно.

2. Разработайте программы решения задач:

1) нахождения количества цифр в двоичной записи заданного натурального числа;

2) нахождения количества цифр 1 в двоичной записи заданного натурального числа;

3) нахождения количества цифр 0 и количества цифр 1 в двоичной записи заданного натурального числа.

Во всех случаях массив для хранения отдельных цифр не использовать.

### 2. Метод выделения наибольшей степени основания системы счисления р (для случая  $p = 2$

Методика перевода описана в рубрике «Семинар».

Разработаем программу применительно к переводу чисел из десятичной системы в двоичную. Как следует из методики, для перевода следует уметь решать две частные задачи:

1) задачу нахождения максимального числа, являющегося степенью двойки, не превышающего *п*;

2) задачу определения показателя соответствующей степени двойки.

Поэтому сначала обсудим методику их решения.

### $3aduu$ a 1

В программе на школьном алгоритмическом языке используем следующие переменные величины (кроме заданного числа *n*):

— степень2 — значения, равные степени двойки (1, 2, 4, ...);

- макс степень2 - искомая величина.

При решении необходимо последовательно рассматривать значения степень 2, равные 1, 2, 4, ..., пока эти значения не превышают число *п*. Так как количество сравнений неизвестно, применим оператор цикла с условием (например, с предусловием). Соответствующий фрагмент:

```
creпень2 := 1нц пока степень2 \leq nГрассчитываем следующее значение степень2
  степень 2 : = степень 2 \star 2
КU
```
Использованный оператор цикла закончится при степень 2 > n, а искомое значение будет равно предыдущему значению величины степень2.

Вся программа имеет вид:

```
алг Максимальная степень 2
нач цел n, макс степень2, степень2
 Ввод значения и
 ввод n
  | Рассматриваем степени двойки
  creпень2 := 1нц пока степень2 \leq nстепень2 := степень2 * 2
  KII
  |Определяем ответ (предыдущую степень)
```

```
MAKC CTENEHB2 := div(cTeneHb2, 2)
 И выводим его
 вывод нс, макс степень2
KOH
```
#### $3aduu$ a 2

Заданное число — степень двойки в программе назовем степень2, а искомую величину показатель.

Данную задачу можно решить, определив такой показатель степени числа 2, при котором эта степень равна сумма.

Для определения значения показатель следует многократно делить значение степень на 2 до тех пор, пока не получится 1; количество операций деления и даст значение показателя.

Вся программа:

```
алг Показатель степени по числу
нач цел степень2, показатель
 ввод степень2
 \piOKABATAJA := 0
  нц пока степень2 > 1Иногократно делим значение степень на 2,
    степень2 := \text{div}(степень2, 2)| подсчитывая количество операций деления
    показатель := показатель + 1
  KII
  |Выводим результат
  вывод показатель
```
#### **KOH**

После решения двух частных задач «главную» задачу можно решить так.

Если оставшуюся не набранной до значения *п* сумму обозначить именем *осталось*, то схема алгоритма решения задачи согласно описанной в начале идеи метода будет такой:

цикл пока значение осталось не равна нулю

- 1. Найти максимальное число, являющееся степенью двойки и не превышающее осталось
- 2. Определить соответствующий показатель степени
- 3. Вывести число, на 1 большее (номер разряда)
- 4. Рассчитать новое (после использования найденного максимального числа) значение величины осталось

конец цикла

Внимание! По приведенной схеме на экран будут выводиться только номера разрядов двоичного числа, в которых представлены единицы. В найденных разрядах стоят единицы, в остальных - нули.

В программе, кроме величины осталось, используем следующие, уже рассмотренные ранее, величины: п, макс степень2, степень2, показатель, а также переменную номер, — номер разряда (см. этап  $3$ ).

Этап 1 мы выполнять умеем. Решение этапа 2 аналогично решению второй из рассмотренных частных задач, если в качестве значения степень2 использовать значение макс степень2.

Начальное значение величины осталось равно п, а меняющее при повторении действий:

осталось := осталось - макс степень2

Внимание! Так как при выполнении этапа 2 значение макс степень 2 будет меняться, то для правильного определения нового значения осталось в действиях этапа 3 следует на этапе 2 использовать «копию» значения макс степень2. В этом случае полностью программа решения задачи имеет вид:

```
ATTнач цел n, макс степень2, степень2, осталось, номер,
        показатель, макс степень2 копия
 ввод n
 осталось := n
 вывод нс, "Номера разрядов с единицей: "
 нц пока осталось > 0
```

```
|Этап 1. Определяем максимальную степень двойки,
    | не превышающую значение осталось
    creпень2 := 1нц пока степень2 \le осталось
      степень2 := степень2 * 2
    KII
    Make CTeneHb2 := div(cTeneHb2, 2)
    |Максимальная степень двойки найдена
    |Определяем номер разряда
    Определяем значение показатель
    показатель := 0| используя копию значения макс степень2
    макс степень2 копия := макс степень2
    нц пока макс степень 2 копия \lt 1
      макс степень2 копия := div (макс степень2 копия, 2)
      показатель := показатель + 1
    KIT
    номер := показатель + 1
    | и выводим номер разряда
    вывод номер, " "
    | Рассчитываем новое значение величины осталось
    осталось := осталось - макс степень2
  кц
KOH
```
Возникает вопрос — а нельзя две указанные выше вспомогательные задачи решать одновременно? Оказывается - можно.

#### Задание для самостоятельной работы

3. Разработайте вариант программы, в котором число при определении максимальной степени двойки одновременно будет находиться и номер соответствующего разряда.

Разработаем теперь программу, в которой искомое двоичное число выводится полностью (в виде последовательности единиц и нулей).

Ясно, что крайняя слева единица в двоичной записи заданного числа будет в разряде, которому соответствует максимальная степень двойки, не превышающая *п*. Значит первые три этапа алгоритма решения обсуждаемой задачи такие:

1. Определение максимальной степени двойки, не превышающей *п* (такую задачу мы решать умеем).

2. Нахождение номера соответствующего разряда (подобная задача также решалась ранее).

3. Вывод на экран единицы, представленной в этом разряде.

Используем в программе следующие переменные величины (кроме заданного числа *n*):

— степень 2— значения, равные степени двойки  $(1, 2, 4, ...)$ ;

- макс степень2 - величина, о которой шла речь чуть выше;

- номер - номер разряда, соответствующего величине макс степень2.

Например, при переводе числа 21:

— макс степень $2 = 16$ ;

 $-$  номер = 5.

Осталось найти остальные цифры двоичной записи. Десятичное значение, которое они составляют, равно  $n -$ макс степень2 (в последнем примере оно равно 5). Назовем эту величину — осталось.

Для решения надо для каждого из остальных разрядов следует сравнить степень двойки, ему соответствующую, со значением осталось:

```
если осталось >= степень2
  то |Встретился разряд с единицей
    вывод 1
   | Рассчитываем новое значение величины осталось
   осталось := осталось - степень2
 иначе | Встретился разряд с нулем
    вывод 0
BCA
```
Для каждого следующего разряда значение степень 2 в 2 раза меньше предыдущего, а для найденного крайнего слева разряда:

степень2 := макс степень2

С учетом сказанного вся программа, в которой использованы также величины показатель и макс степень2 копия, аналогичные применявшимся в предыдущих программах:

```
алг Перевод десятичного числа в двоичное
нач цел n, макс степень2, степень2, осталось, номер, показатель,
   макс степень2 копия, і
 ввод n
 вывод нс, "Соответствующее двоичное число: "
  Определяем максимальную степень двойки,
  не превышающую значение п
  creпень2 := 1нц пока степень2 \leq nстепень2 := степень2 * 2
  KII
  MAKC CTENEHB2 := div(CTENEHB2, 2)
  |Максимальная степень двойки найдена.
  Определяем номер соответствующего разряда
  показатель степени2 := 0
  макс степень2 копия := макс степень2
  нц пока макс степень 2 копия \langle \rangle 1
   макс степень2 копия := div (макс степень2 копия, 2)
   показатель := показатель + 1
  KII
  номер := показатель +1Выводим единицу
 вывод 1|Проверяем остальные разряды (их количество равно номер - 1)
  осталось := n - макс степень2
  степень2 := макс степень2
  нц для і от 1 до номер - 1
    степень2 := \text{div}(степень2, 2)если осталось > = степень2
      то |Встретился разряд с единицей
       вывод 1|Рассчитываем новое значение величины осталось
        осталось := осталось - степень2
      иначе |Встретился разряд с нулем
        вывод 0
   BCe
  КU
KOH
```
#### Задание для самостоятельной работы

4. Разработайте вариант программы, в котором число в двоичной системе будет получено в виде десятичного значения (а не в виде выводимой строки символов-цифр), например, для числа 21 в виде числа 10101.

Указания по выполнению. После выделения очередной цифры *шефра* (равной 1 или 0) ее следует учесть в общем значении получаемого числа:

общее значение := общее значение \* 10 + цифра

### 3. Метод выделения наибольшей степени числа p — основания системы счисления (для случая  $p = 2, 3, ..., 9$

Отличия от предыдущей задачи следующие:

1) вместо умножения и деления на 2 эти действия проводятся с величиной основание;

2) в разрядах, в которых в предыдущей программе выводилось 1, в данном случае может быть любая цифра из интервала 1 - (основание - 1). Значение этой цифры рассчитывается следующим образом:

цифра := div(осталось, степень)

#### Полностью программа имеет вид:

```
алг Перевод десятичного числа
    |в систему счисления с основанием 2,3, ..., 9
    | методом выделения наибольшей степени числа основание
нач цел n, основание, макс степень, степень, осталось, номер,
   показатель, макс степень копия, і, цифра
 вывод нс, "Введите десятичное число "
 ввод n
 вывод нс, "Введите основание системы счисления"
  ввод основание
  вывод нс, "Соответствующее число в этой системе: "
  |Определяем максимальную степень числа основание,
  не превышающую значение п
  creпень := 1
  нц пока степень \leq n
   степень := степень * основание
  КU
  макс степень := div(cтепень, основание)
  |Максимальная степень найдена.
  Определяем соответствующего номер разряда
  показатель степени := 0
 макс степень копия := макс степень
  нц пока макс степень копия \langle \rangle 1
   макс степень копия := div (макс степень копия, основание)
   показатель := показатель + 1
  кц
  номер := показатель +1Определяем и выводим цифру в этом разряде
  цифра := div(n, макс степень)
 вывод цифра
 Проверяем остальные разряды
  осталось := n - макс степень * цифра
  степень := макс степень
  нц для і от 1 до номер - 1
   степень := div (степень, основание)
    если осталось > степень
      то |Встретился разряд с ненулевой цифрой
        цифра := div(осталось, степень)
        вывод цифра
        | Рассчитываем новое значение величины осталось
        осталось := осталось - степень * цифра
      иначе
       вывод 0
   BCe
  КU
KOH
```
#### Задание для самостоятельной работы

5. Разработайте вариант программы, в котором число в новой системе будет получено в виде десятичного значения (а не в виде выводимой строки символов-цифр).

Указания по выполнению. После выделения очередной цифры цифра ее следует учесть в общем значении получаемого числа:

```
общее значение := общее значение * 10 + цифра
```
Как всегда, в этой рубрике редакция проводит разбор задач, решение которых вызвало трудности.

## **Головоломка «Куда пропал квадратик?»**

Посмотрите, пожалуйста, на два изображения:

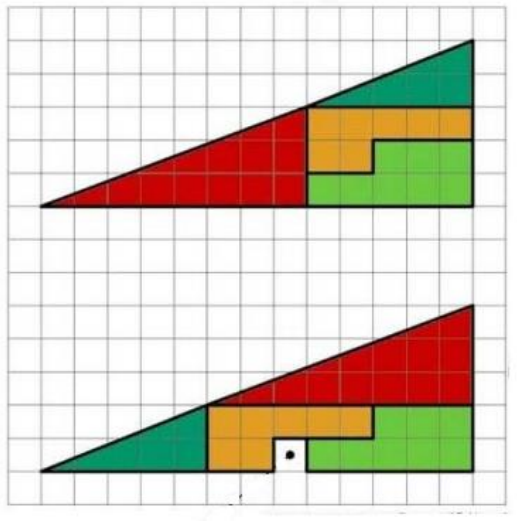

Размеры треугольников на обоих изображениях одни и те же, но на нижнем рисунке один квадратик — не используется. Как это может быть, ведь на нем имеются все части верхнего рисунка?

### *Комментарий к ответу*

Обратите внимание на отношения катетов треугольников, закрашенных темно-зеленым и красным цветами, на обоих изображениях (на верхнем рисунке это отношение для обоих треугольников равно 5:13).

## **Пять ребусов**

Решите, пожалуйста, ряд ребусов.

*Ребус № 1*

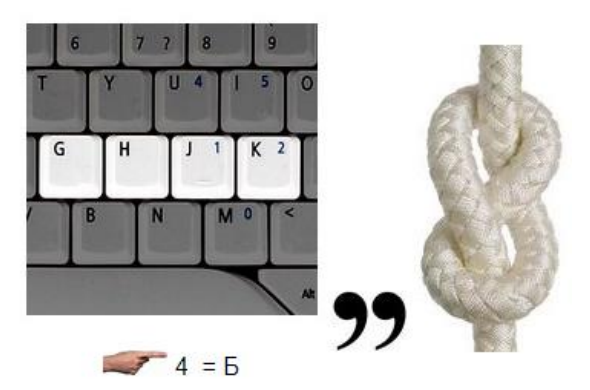

*Ребус № 2*

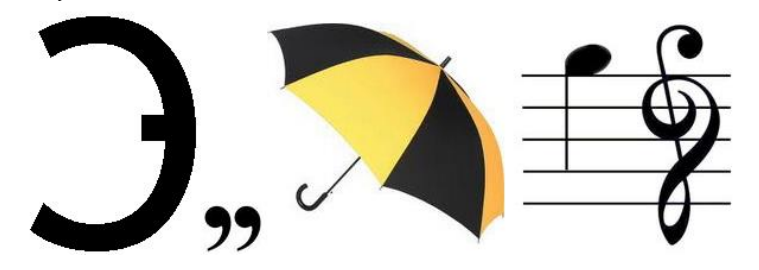

*Ребус № 3*

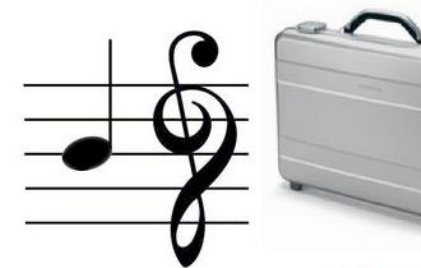

 $\sqrt{4} = \Box$ 

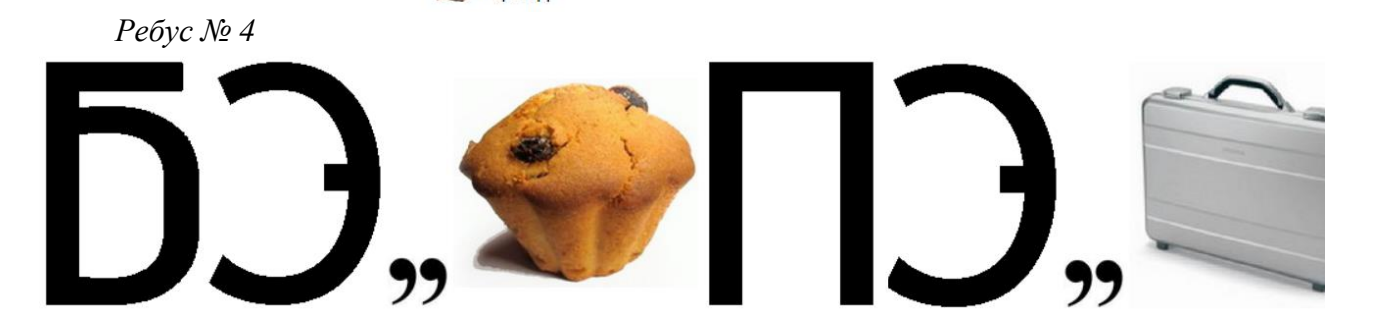

*Ребус № 5*

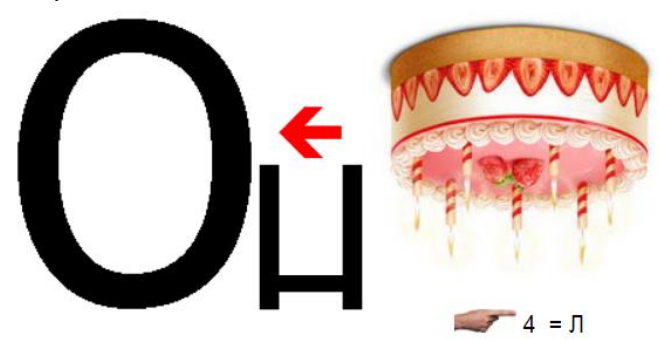

## **Кроссворд**

Решите, пожалуйста, кроссворд.

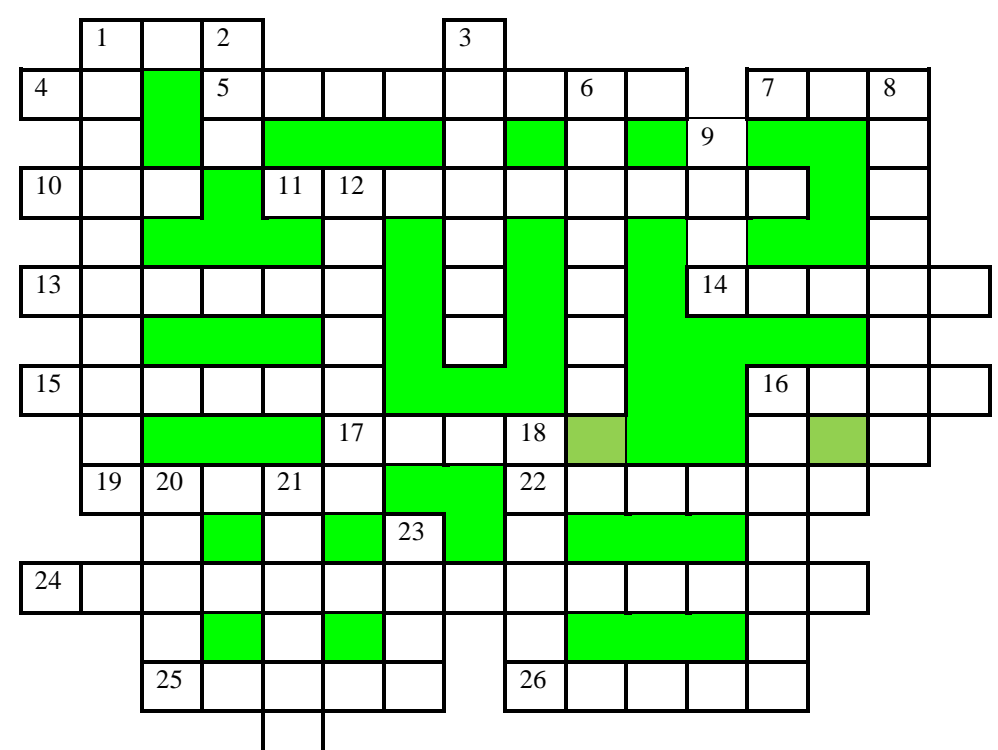

### *По горизонтали*

1. Цифра восьмеричной системы счисления.

4. Крик, громкий, с криком, разговор.

5. Составная часть управления объектами и процессами, заключающаяся в наблюдении за объектом с целью проверки соответствия наблюдаемого состояния объекта желаемому и необходимому состоянию,

7. В программировании — характеристика величины, определяющая множество её допустимых значений и применимых к ней операций.

10. Нижняя граница стека.

- 11. "Мозг" компьютера.
- 13. Форма взаимодействия пользователя с компьютером.

14. Просмотр регистров состояний группы устройств, а также выявление точки зрения группы людей.

- 15. Положение, состояние.
- 16. Семейство совместимых друг с другом компьютеров.
- 17. Так называют часть оператора цикла операторы, повторяемые при его выполнении.
- 19. Совокупность точек графического изображения.
- 22. Структура, содержание.
- 24. Процесс разметки диска на участки, подготовка его к записи информации.
- 25. Совокупность характеристик символа или абзаца.
- 26. Цирковая ….

### *По вертикали*

1. Электронный прибор на полупроводниковом кристалле — элемент микросхемы.

2. Буква греческого алфавита, которой, как правило, обозначают неизвестную величину.

 $\frac{1}{\sqrt{2}}$ .

- $3. \frac{1}{100}$
- 6. Распечатка текста программы.

8. Совокупность правил, регламентирующих формат и процедуры обмена информацией между двумя или несколькими устройствами или процессами.

9. Французский инженер, изобретатель системы кодировки символов для телетайпов, в честь которого названа единица скорости передачи информации.

- 12. Место хранения информации в процессоре.
- 16. Элемент стандартного устройства для ввода информации в компьютер
- 18. Главная [часть](http://tolkslovar.ru/ch312.html) какого-либо предмета, [служащая](http://tolkslovar.ru/s7620.html) его опорой, основанием.
- 20. Координаты ячейки в электронной таблице.
- 21. Так называют информацию, которая передается по Интернету.
- 23. … да гладь.

 $\overline{a}$ 

## **Робот в лабиринте**

Вы, конечно, знаете об исполнителе Робот. Как известно, он перемещается по клетчатому полю, на котором могут быть стены. Он понимает 4 команды: вверх, вправо, вниз и влево и, исполняя их, смещается на одну клетку в соответствующем направлении, если ему ничего не мешает, и ничего не делает — если мешает стена $^3$ .

Представьте себе, что Робот находится в лабиринте из четырех клеток с единственным выходом:

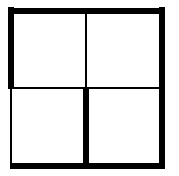

Но сам лабиринт вы не видите.

Ваша задача — дать Роботу такую последовательность команд, по которой он вышел из лабиринта, где бы не находился. Сможете? (Положение Робота в лабиринте неизвестно.)

### **Шесть костяшек домино**

Можно ли из шести костяшек домино (см. рисунок) сложить прямоугольник  $3 \times 4$  так, чтобы во всех трех строчках точек на костяшках было поровну и во всех четырех столбцах точек тоже было поровну?

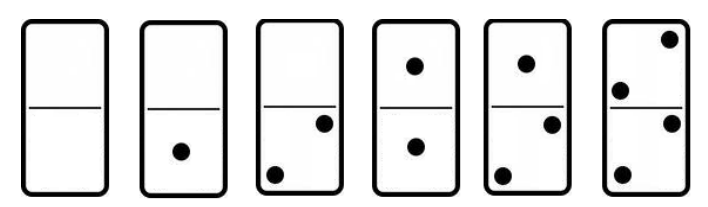

Задание предназначено для учеников 1–7-х классов.

*Автор задачи — Наталья Стрелкова* 

## **Задача "Доминошки на шахматной доске"**

Можно ли покрыть шахматную доску доминошками 1 х 2, чтобы свободными остались только клетки а1 и h8?

## **Головоломка "Получить число 1957"**

В равенстве  $1 + 2 + 3 + 4 + 5 + 6 + 7 + 8 + 9 + 0 = 45$  расставьте знаки сложения и умножения между цифрами 1, 2, …, 9, 0, не изменяя порядка их последовательности, чтобы результат арифметических действий равнялся бы числу 1957 (между некоторыми цифрами можно не ставить знак, объединяя их в "многозначное" число).

<sup>3</sup> У "настоящего" Робота из учебников и учебных компьютерных программ команда Роботу в направлении, закрытом стеной, читается ошибкой.

## **Слова в квадратиках**

Впишите в квадратики справа буквы приведенных слева терминов вокруг номеров так, чтобы их можно было прочитать все 14 слов (читать термины можно как по часовой стрелке, так и против).

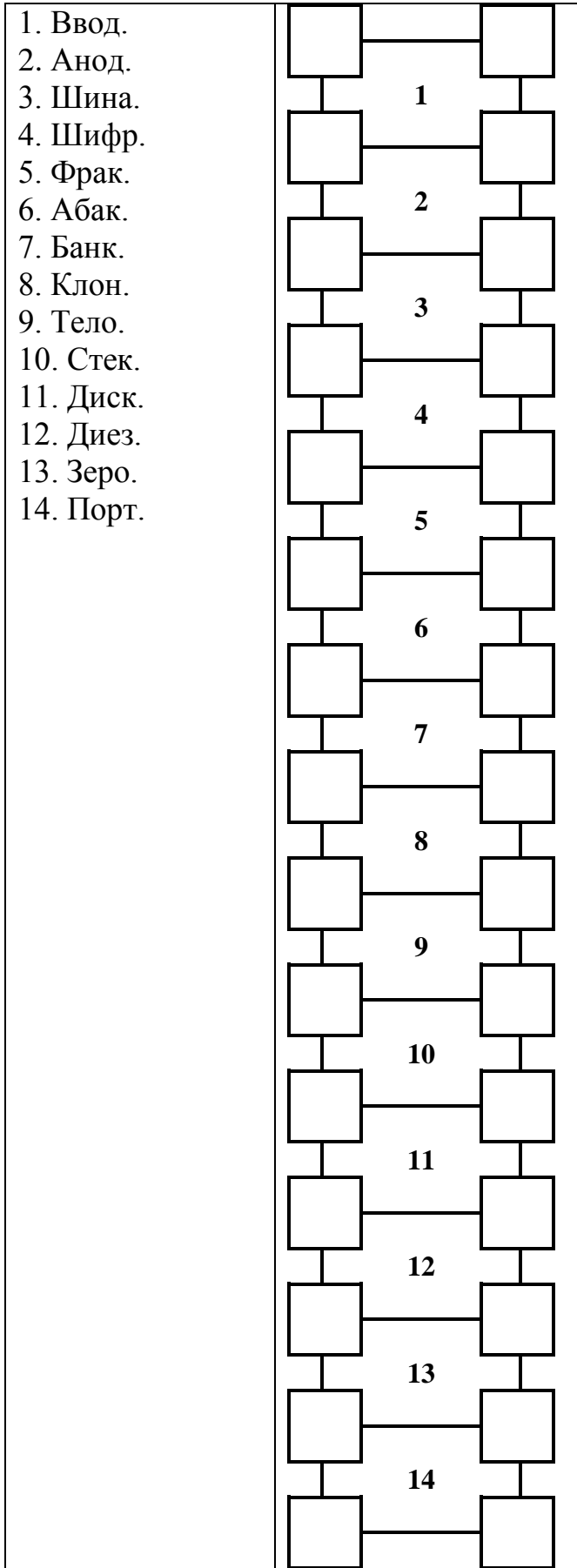

## **Два судоку**

Решите, пожалуйста, две японские головоломки "судоку":

1) простую:

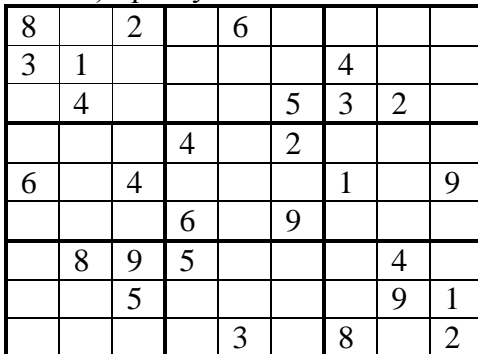

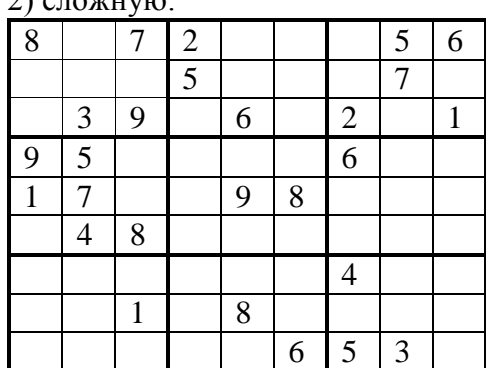

 $2)$  crows x x x x  $\alpha$ 

Ответы (можно не на все головоломки) присылайте в редакцию.

### Книжная полка

## **Сборник задач по программированию**

Издательство ДМК Пресс предлагает книгу Д.М. Златопольского «1400 задач по программированию».

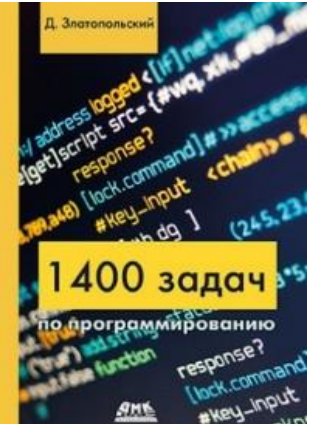

В книге приведено более 1400 задач по программированию. Задачи имеют разный уровень сложности и охватывают большой круг тем. Они не привязаны к конкретному языку программирования и могут быть решены в программе на любом языке (Паскаль, Python, Си, школьном алгоритмическом языке и т. д.).

Издание будет полезно как читателям, изучающим программирование самостоятельно, так и преподавателям школ, колледжей и вузов. В последнем случае задачи могут быть использованы при объяснении нового материала, для организации самостоятельной работы учащихся и проведения контрольных мероприятий. Ряд задач предназначен для внутришкольных олимпиад, для использования в кружках по программированию и т. п.

## **Перевод целых чисел из десятичной системы средствами электронной таблицы**

Предлагаем читателям выполнить ряд заданий.

#### **Задание 1**

Подготовьте лист электронной таблицы для получения двоичной записи заданного целого десятичного числа из интервала 32–63:

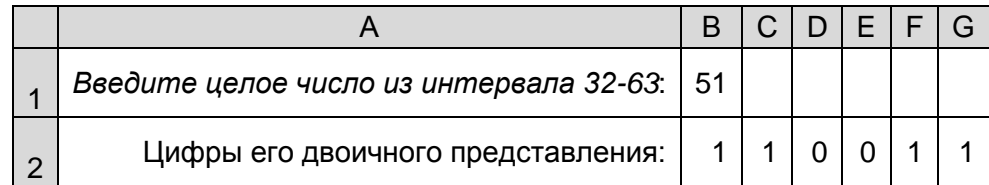

#### *Комментарии к выполнению*

Для получения двоичных цифр целесообразно использовать метод выделения максимальной степени числа 2 (см. статью в рубрике «Семинар»).

Для определения двоичной цифры в том или ином разряде нужно знать «оставшееся» (еще не использованное в старших разрядах) значение заданного числа. Если это значение не меньше степени двойки, соответствующей этому разряду, то двоичная цифра в данном разряде  $-1$ , в противном случае  $-0$ .

Отслеживание этих значений можно провести вне видимости листа, например, на строке 45:

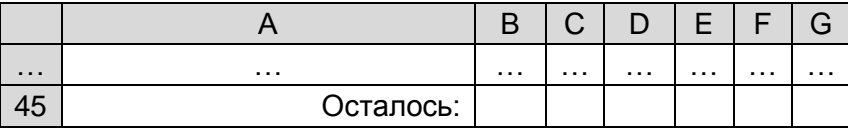

Формулы, рассчитывающие оставшееся значение:

— в ячейке B45: =B1;

— в ячейке C45: =B45-32\*B2;

- в ячейке D45: =С45-16\*С2;
- в ячейке E45: =D45-8\*D2;
- в ячейке F45: =E45-4\*E2,

а формулы, определяющие двоичные цифры:

- в ячейке B2: =ЕСЛИ(B45>31;1; 0) (постоянное значение 1 вводить нецелесообразно);
- в ячейке C2: =ЕСЛИ(И(C45<32;C45>15);1;0);
- в ячейке D2: =ЕСЛИ(И(D45<16; D45>7);1;0);
- в ячейке E2: =ЕСЛИ(И(E45<8; E45>3);1;0);
- в ячейке F2: =ЕСЛИ(И(F45<4; F45>1);1;0);
- в ячейке G2: =ОСТАТ(B1;2) (поэтому значение в ячейке G45 можно не рассчитывать).

Однако все перечисленные формулы придется вводить «вручную». Можно упростить ввод формул, если указать весомости разрядов в отдельных ячейках (это легко сделать, используя автозаполнение ячеек):

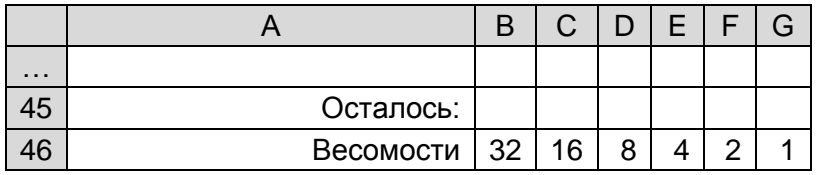

Тогда значения «остатков» могут быть вычислены по единообразной формуле, которая вводится в ячейку C45:

#### =B45-B2\*B46,

а затем распространяется (копируется) на ячейки диапазона D45:G45 (формула в ячейке B45  $-$  та же: =B1).

Аналогично могут быть определены двоичные цифры: в ячейку C2 вводится формула =ЕСЛИ(И(C45<B46;C45>=C46);1;0), которая затем распространяется (копируется) на ячейки диапазона D2:G2 (формула в ячейке B2: =ЕСЛИ(B45>=B46;1;0)).

### **Задание 2**

Нетрудно убедиться, что на листе, оформленном применительно к предыдущему заданию, для чисел, меньших 32, будут выводиться и начальные нули. Измените оформление листа так, чтобы они не выводились.

#### *Указания по выполнению*

Определите условие, при котором нулевые значения должны выводиться.

*Комментарии к выполнению*

Нулевые значения должны выводиться только в случае, если в разрядах слева есть хотя одна единица (в противном случае выводится «пустое» значение). Это условие можно формализовать так — если сумма значений во всех ячейках левее текущей больше нуля. Для ячейки В2 соответствующая формула имеет вид:

#### =ЕСЛИ(B45>=B46;1;ЕСЛИ(СУММ(\$A2:A2)>0;0;"")).

Она может быть распространена (скопирована) на ячейки диапазона С2:G2.

Однако при этом в ячейках С45:G45 будет ошибка (в них будет использоваться пустое значение ""). Устранить ее можно, рассуждая так — значение в указанных ячейках должно быть уменьшено только если в предыдущем разряде была цифра 1 (в противном случае значение не изменится). Соответствующая формула в ячейке С45:

=ЕСЛИ(B2=1;B45-B2\*B46;B45).

Она также может быть распространена на ячейки диапазона D45:G45.

### **Задание 3**

В ячейку В1 вводится десятичное число от 1 до 127. Подготовьте лист для получения в ячейках В2:I2 тех степеней числа 2, из которых можно сформировать это число:

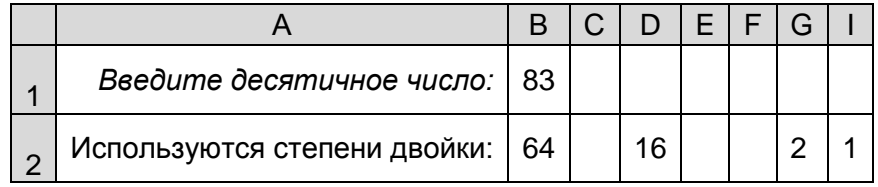

#### *Комментарии к выполнению*

После перевода заданного числа в двоичную систему в ячейках В2:I2 вывести весомости соответствующих разрядов, используя функцию ЕСЛИ.

### **Задание 3**

Получите на листе двоичные представления десятичных чисел *N* из интервала 1–15:

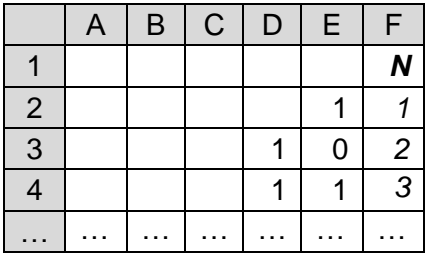

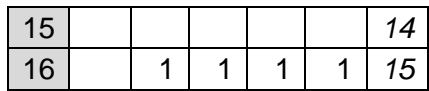

### Комментарии к выполнению

Весомости разрядов запишите, например, в строке 60, а значения «остатков» для каждого из 15 чисел получите в строках 41-55.

В строке  $41$ :

— формула в ячейке В41: = F2;

— формула в ячейке С41: =ЕСЛИ(B2=1;B41-B2\*B\$60;B41) — может быть распространена (скопирована) на ячейки D41:E41.

Все формулы строки 41 могут быть скопированы в соответствующие ячейки строк 42-55.

### Залание 4

Подготовьте лист для получения в ячейках В3:G3 записи заданного целого десятичного числа в системе счисления с основанием 2-9, задаваемым в ячейке В1:

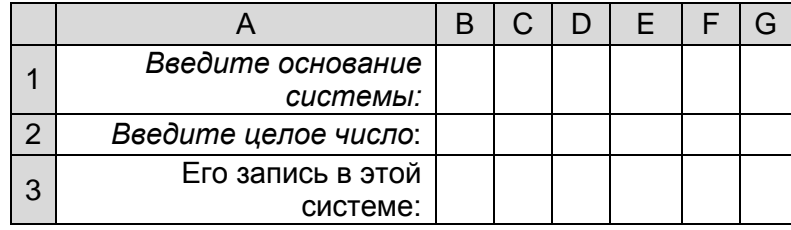

### Примечание

При вводе исходных данных следует учитывать ограничения на разрядность выводимого в ячейках В3: G3 результата.

#### Комментарии к выполнению

Задание выполняется во многом аналогично заданию 1. Отличие:

1) в весомостях разрядов. Например, для троичной системы они следующие:

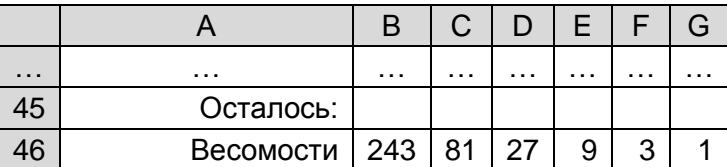

2) цифры в ячейках В2:G2 могут быть больше 1 и определяются как целая часть от деления величины остатка на весомость соответствующего разряда (используйте функцию ЦЕЛОЕ):

3) значения в строке 45 определяются с учетом не только весомости, но и цифры в предыдущем (старшем) разряде.

## **Итоги конкурса № 29**

Напомним, что в качестве задания этого конкурса было предложено выполнить задания для самостоятельной работы, предложенные в статье «Кто первым описал двоичную систему?» в интернет-журнале «Мир информатики», выпуск № 47, август 2020 г.

Одно из заданий было связано с оригинальным методом умножения двоичных чисел, предложенным в XVII (или в XVI) веке английским математиком, географом и астрономом Томасом Хэрриотом (1560–1621). Этот метод показан ниже слева. Его преимущества по сравнению с традиционным методом умножения (показан справа) предлагаем оценить читатетлям.

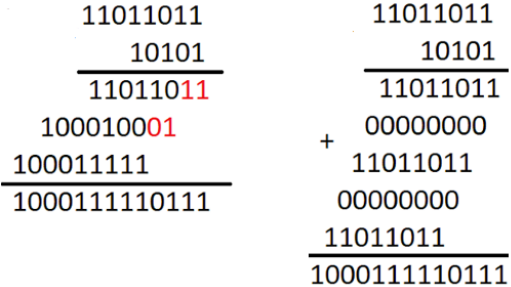

Победителями конкурса признаны:

— Абдувахидова Алина, Абдувахидова Софья и Хозин Марат, Владимирская обл., г. Струнино, школа № 11, учитель **Волков Ю.П.**;

— Авдеев Игорь и Фунтиков Роман, г. Пенза, школа № 73, учитель **Диков А.В.**;

— Еремеев Денис, Владимирская обл., г. Александров, школа № 13, учитель **Семенкович А.О.**;

— Кукушкина Вера, г. Ярославль, школа № 33, учитель **Ярцева О.В.**;

— Листопад Глеб, Владимирская обл., г. Александров, школа № 3, учитель **Солодова Е.Н.**;

— Юмашев Сергей, средняя школа деревни Муравьево, Вологодская обл., учитель **Муравьева О.В.**

Все перечисленные читатели будут награждены дипломами. Поздравляем!

## **Конкурс № 31**

В качестве задания этого конкурса предлагаем выполнить задания (можно не все) для самостоятельной работы, предложенные в статье в рубрике «Школа программирования».

## **Конкурс № 32**

В качестве задания этого конкурса предлагаем выполнить задания (можно не все) для самостоятельной работы, предложенные в рубрике «Microsoft Excel углубленно».

Ответы направьте в редакцию по адресу mirinfo@infojournal.ru. Пожалуйста, укажите в письме свои фамилию и имя, населённый пункт и номер школы, а также фамилию, имя и отчество учителя информатики. Срок представления ответов — 30 ноября 2020 г.

## **"В мире 10 категории людей — те, которые понимают двоичную систему счисления, и те, которые её не понимают".**

А вы – поняли?